# PVS Berichtsfundus

## Bericht Organisatorische Zuordnung und Arbeitszeit

Mit diesem Bericht können Sie die Daten auswerten, die mit der Funktion Daten | Personen - Person bearbeiten - Beschäftigungsverhältnis - Arbeitszeit und OrgZuordnung verwaltet werden.

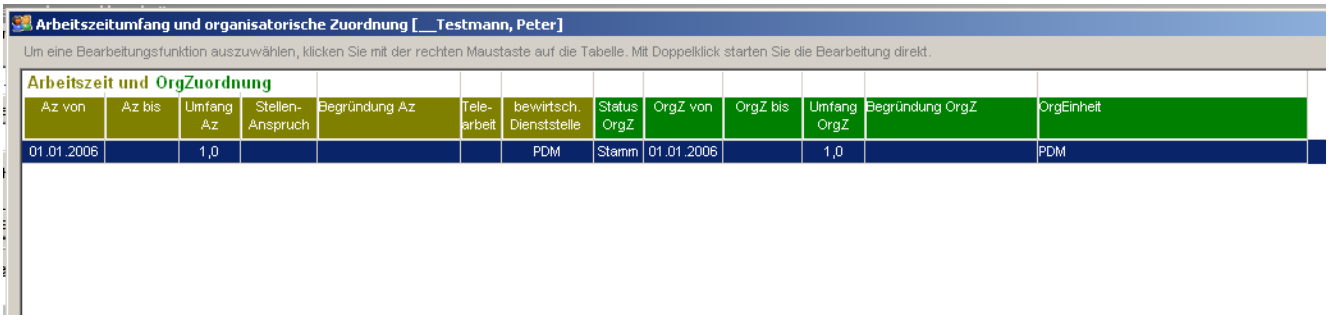

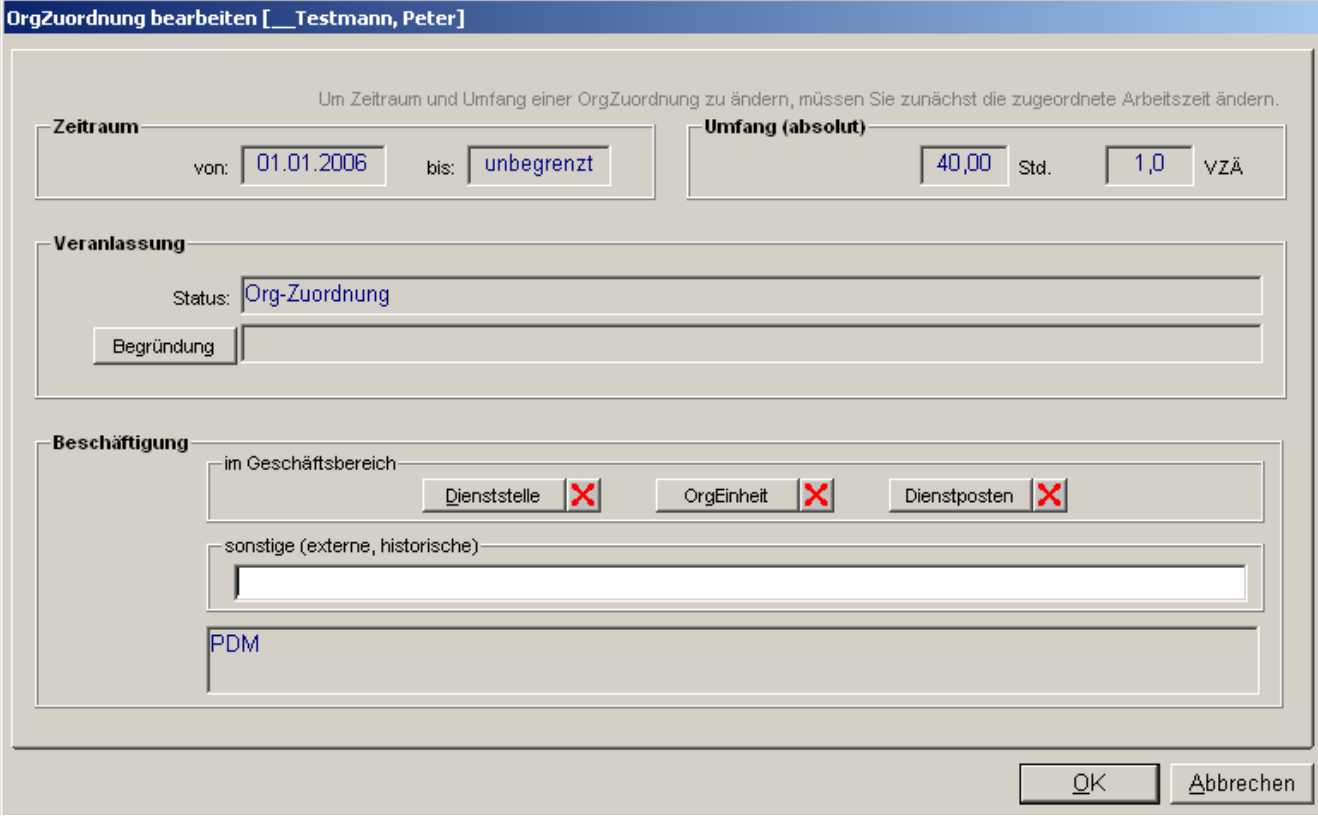

Zusätzlich zu den mit dieser Funktion bearbeiteten Daten werden weitere Informationen zu den gefundenen Personen im Bericht ausgegeben.

Folgende Parameter können für den Bericht verwendet werden:

- der Zeitraum der OrgZuordnung,
- die Begründung der OrgZuordnung,
- die Begründung der Arbeitszeitregelung,
- die Laufbahngruppe,
- das Beschäftigungsverhältnis,
- der Status der OrgZuordnung (Stammzuordnung oder abweichende Beschäftigung)
- die Dienststelle und die Organisationseinheit

### **Begründungen für die OrgZuordnung und die Arbeitszeitregelung auswählen**

Jede organisatorische Zuordnung eines Beschäftigten und jede Arbeitszeitregelung kann begründet werden; diese wird aus dem einschlägigen Katalog ausgewählt. Im Berichtsergebnis werden diese Begründungen ausgegeben.

Wenn Sie die auszugebenden OrgZuordnungen auf eine oder mehrere bestimmte Begründungen einschränken, erhalten Sie einen Bericht mit einer speziellen Aussage. Es werden nur Daten ausgegeben, bei denen eine der gewählten Begründungen zutrifft.

Bei der Erfassung von OrgZuordnungen wird die Zuordnung einer Begründung nicht erzwungen. Daher kann es auch Einträge geben, die nicht explizit begründet sind.

Sie können solche Einträge in den Bericht mit aufnehmen, indem Sie in die Auswahl der auszugebenden Begründungen den ersten Eintrag (<unbestimmt>) mit aufnehmen.

### **Beispiele**

Ausgabe aller OrgZuordnungen unabhängig von der Begründung, auch unbegründete

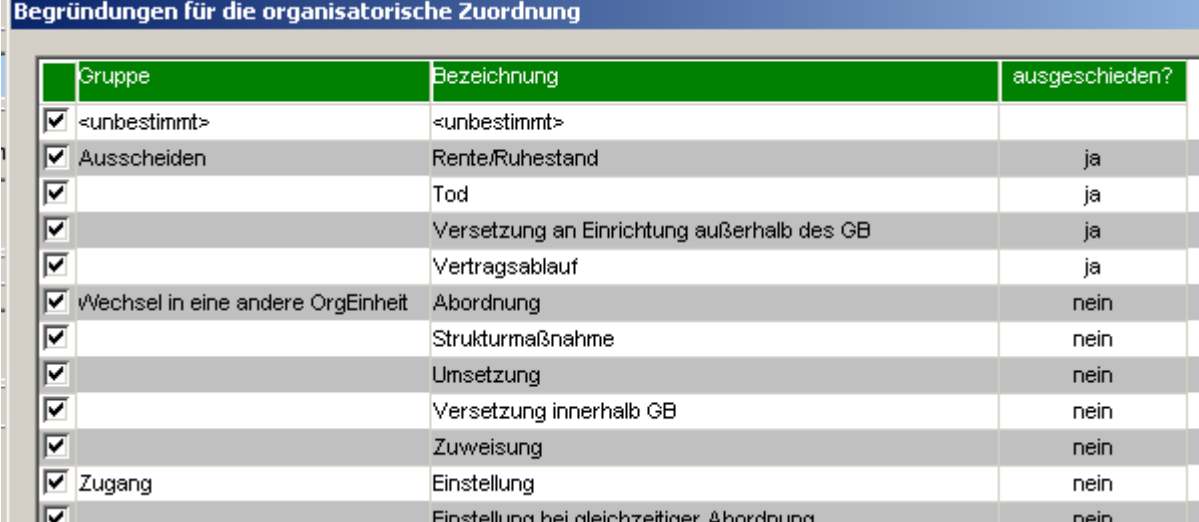

### Ausgabe aller OrgZuordnungen unabhängig von der Begründung, nur begründete

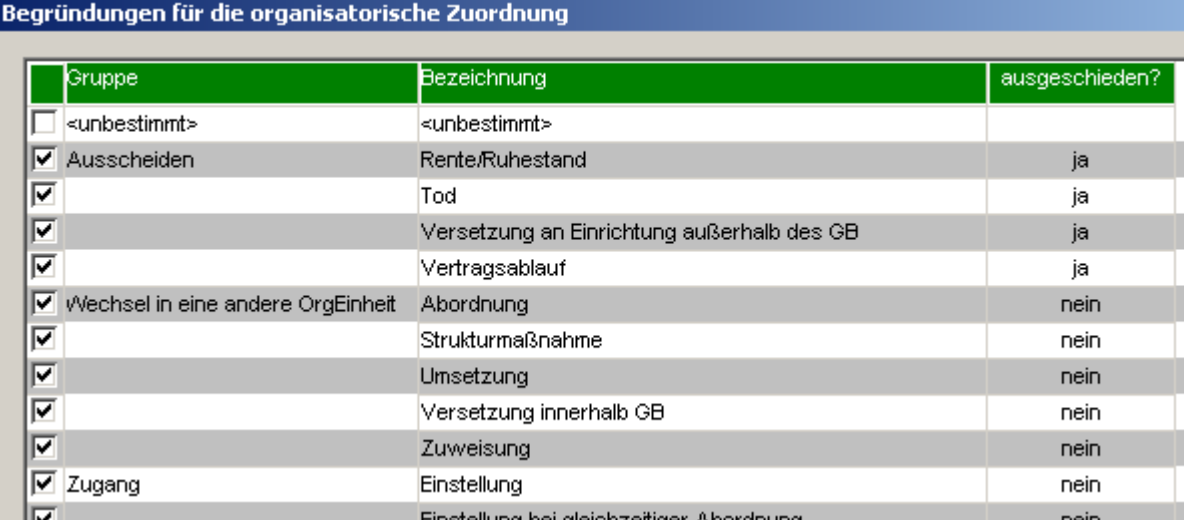

## Ausgabe aller unbegründeten OrgZuordnungen

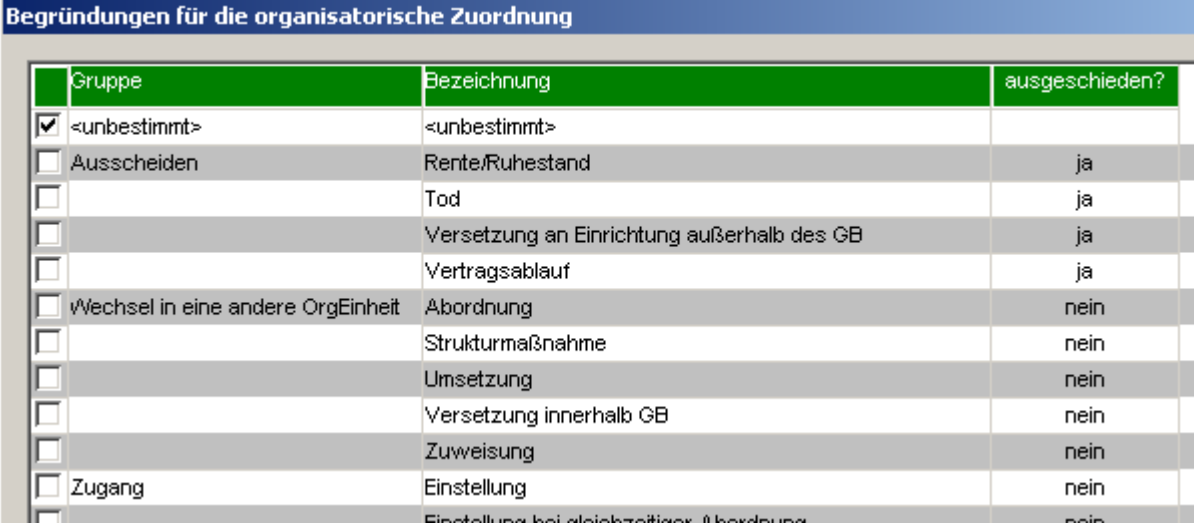

## Ausgabe aller Abordnungen

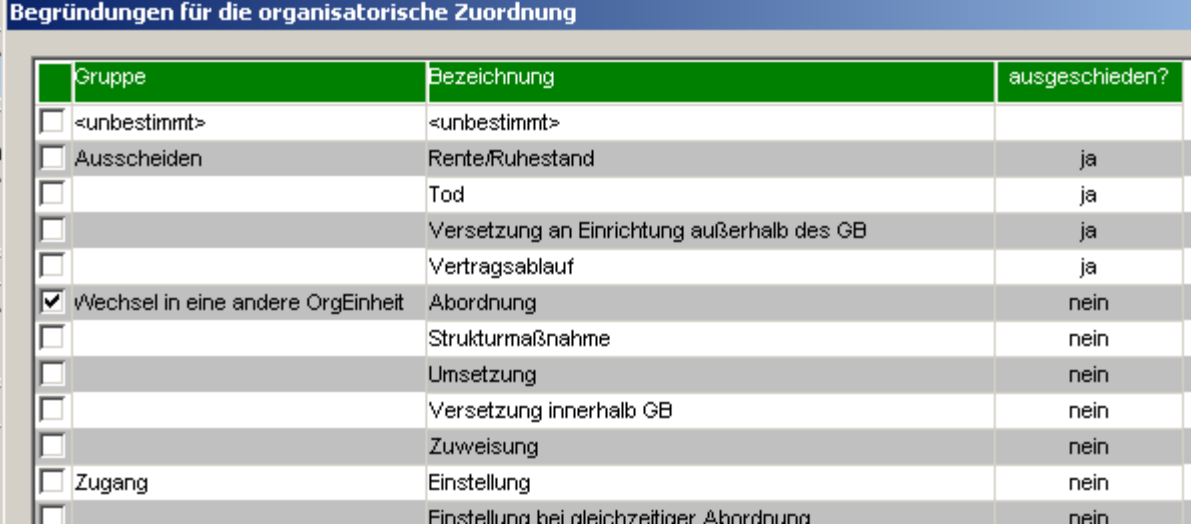

## Ausgabe aller Ausscheidenden

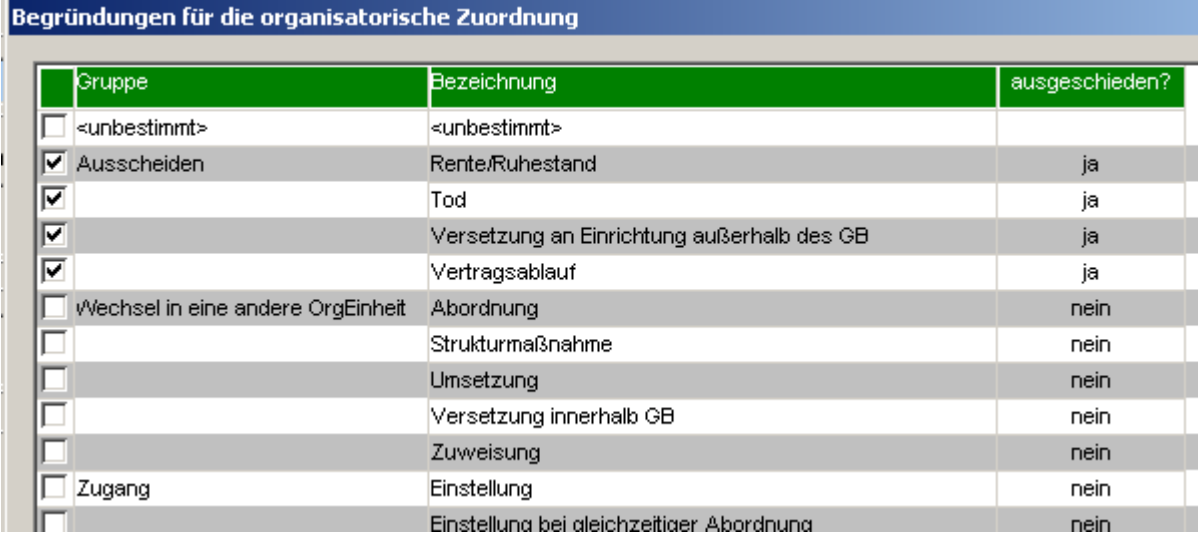

### **Status, Dienststellen und OrgEinheiten**

Bei der Erfassung der OrgZuordnung der Beschäftigten wird bezüglich des Status nach Stamm-Zuordnung und abweichender Beschäftigung unterschieden.

Jeder Beschäftigte ist zu jedem Zeitpunkt der Beschäftigung genau einer Stamm-Dienststelle zugeordnet. Diese Zuordnung kann sich im Zusammenhang mit Umsetzungen, Versetzungen u.dgl. mehrfach ändern.

Die Stamm-Zuordnung kann jederzeit durch mehrere, auch gleichzeitige, abweichende Beschäftigungen (Abordnungen, Teil-Umsetzungen u.dgl.) überlagert werden.

Der Bericht Organisatorische Zuordnung liefert wahlweise nur die Stamm-Zuordnungen, nur die abweichenden Beschäftigungen oder beides.

Abhängig von Ihrer Auswahlentscheidung können außerdem Stamm-Dienststellen und -OrgEinheiten sowie Dienststellen und OrgEinheiten bei abweichender Beschäftigung gewählt werden.

### **Beispiele**

Ausgabe der Stamm-Beschäftigten zweier Dienststellen

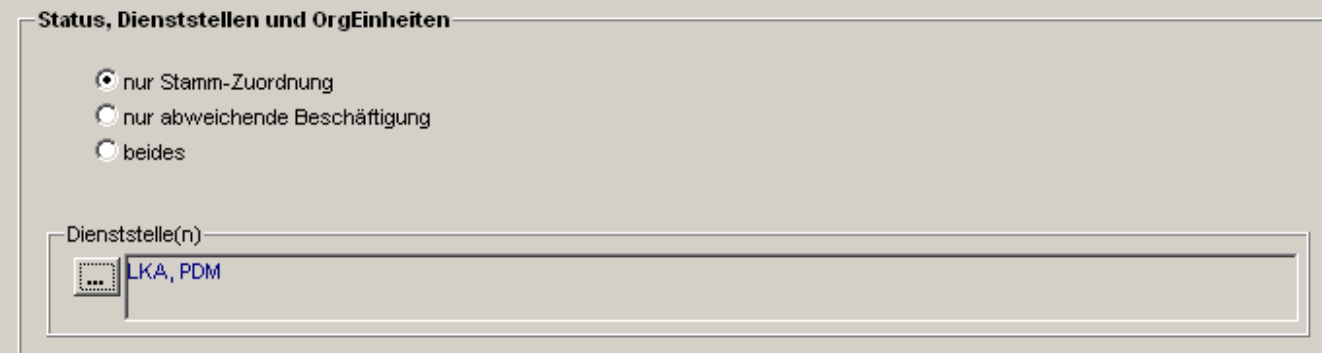

Ausgabe der Stamm-Beschäftigten zweier OrgEinheiten einer Dienststelle

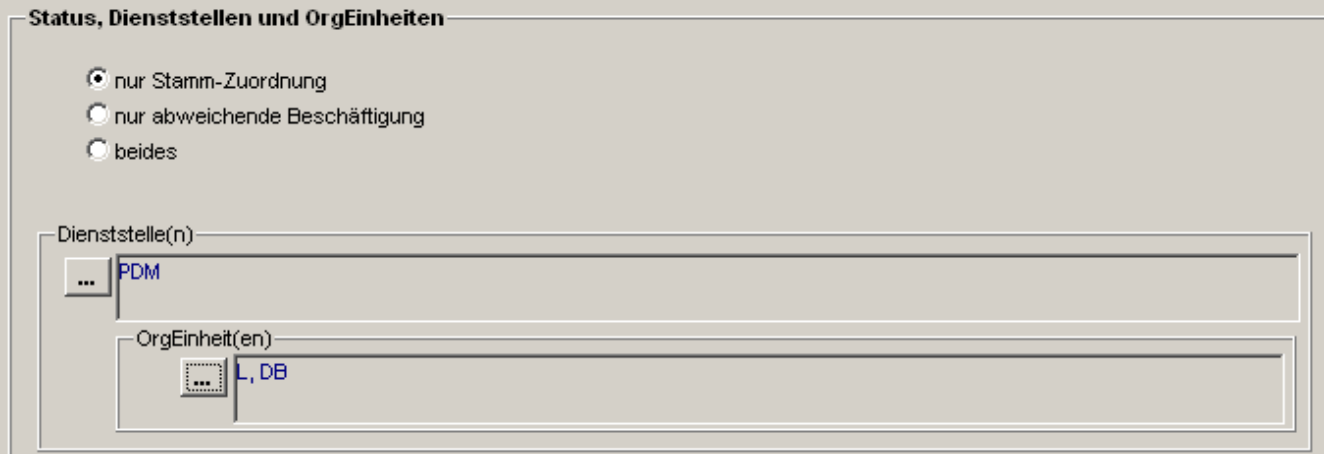

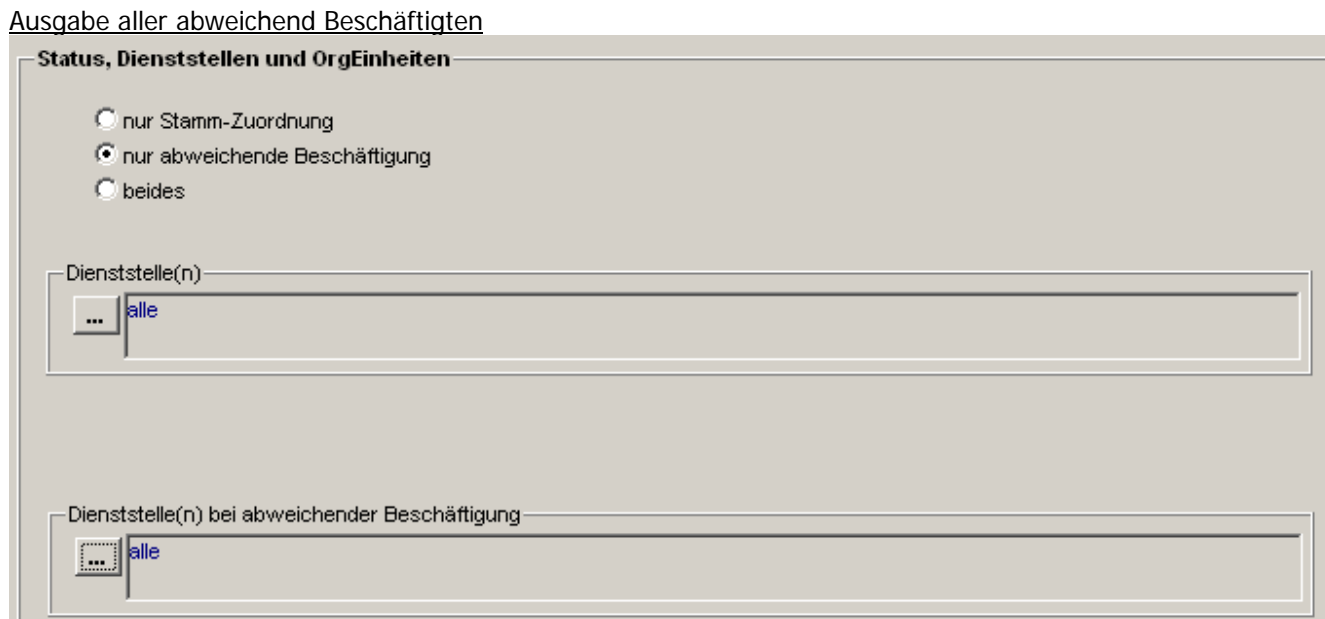

## Ausgabe der in einer bestimmten Dienststelle abweichend Beschäftigten

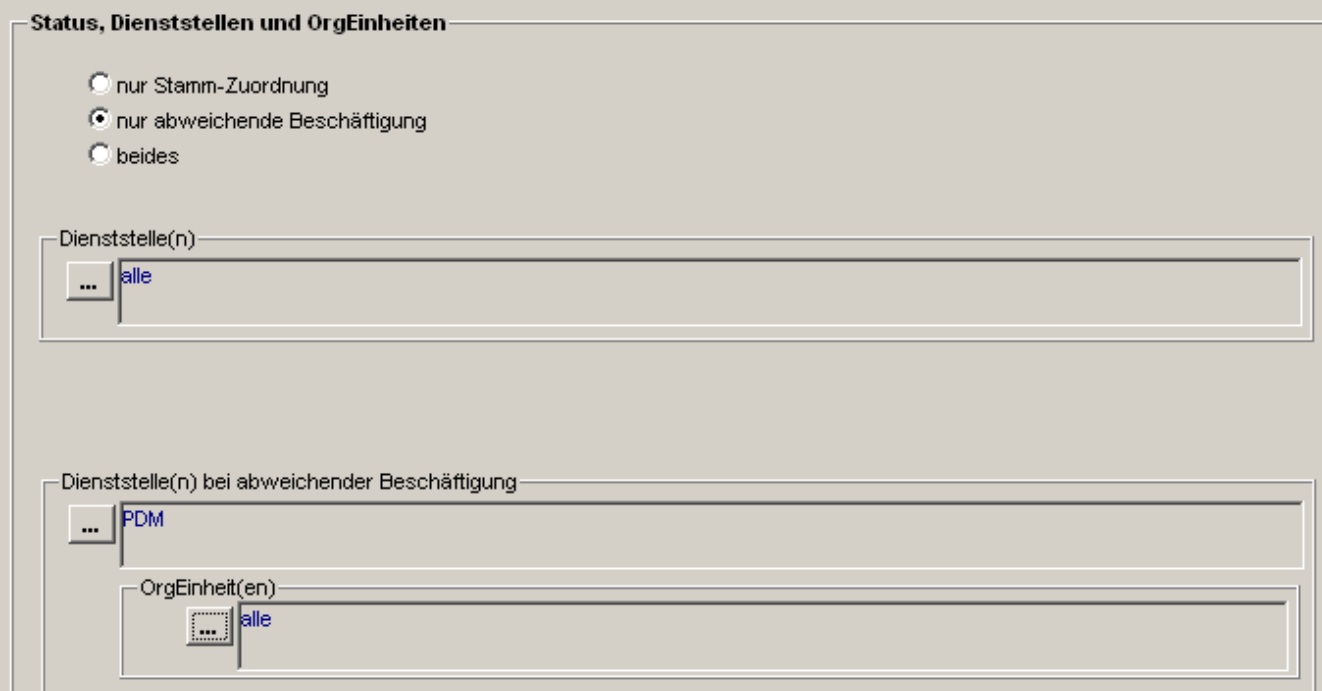

## Ausgabe der in einer bestimmten Dienststelle abweichend Beschäftigten, die keiner OrgEinheit zugeordnet sind

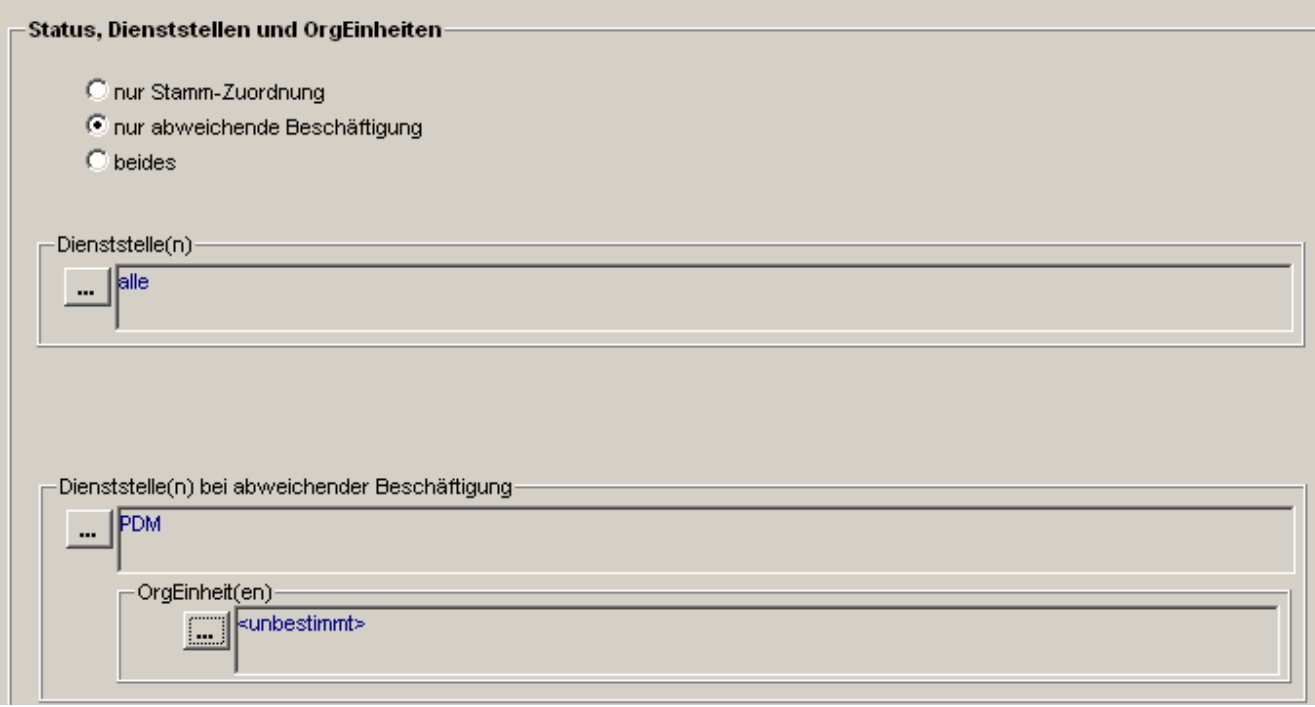

Ausgabe der Stamm-Zuordnungen und abweichenden Beschäftigten aller Dienststellen

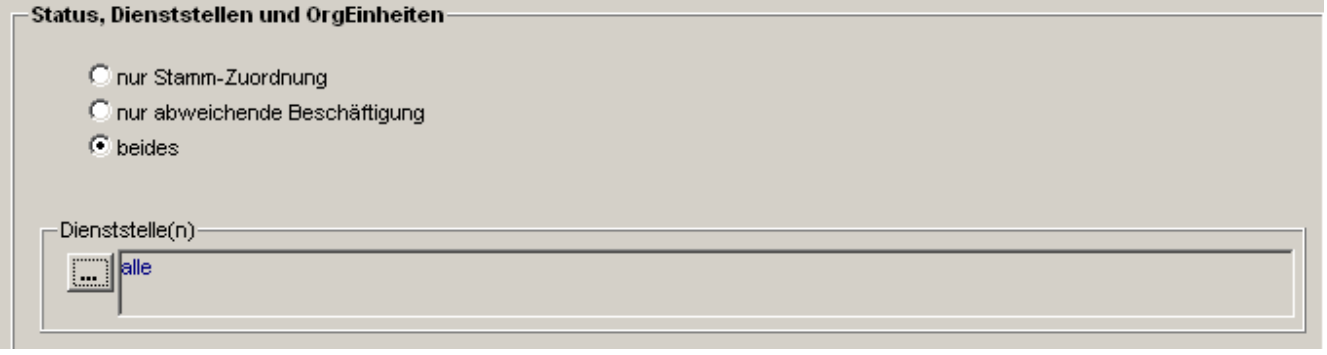

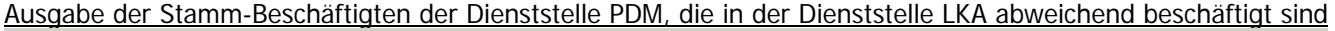

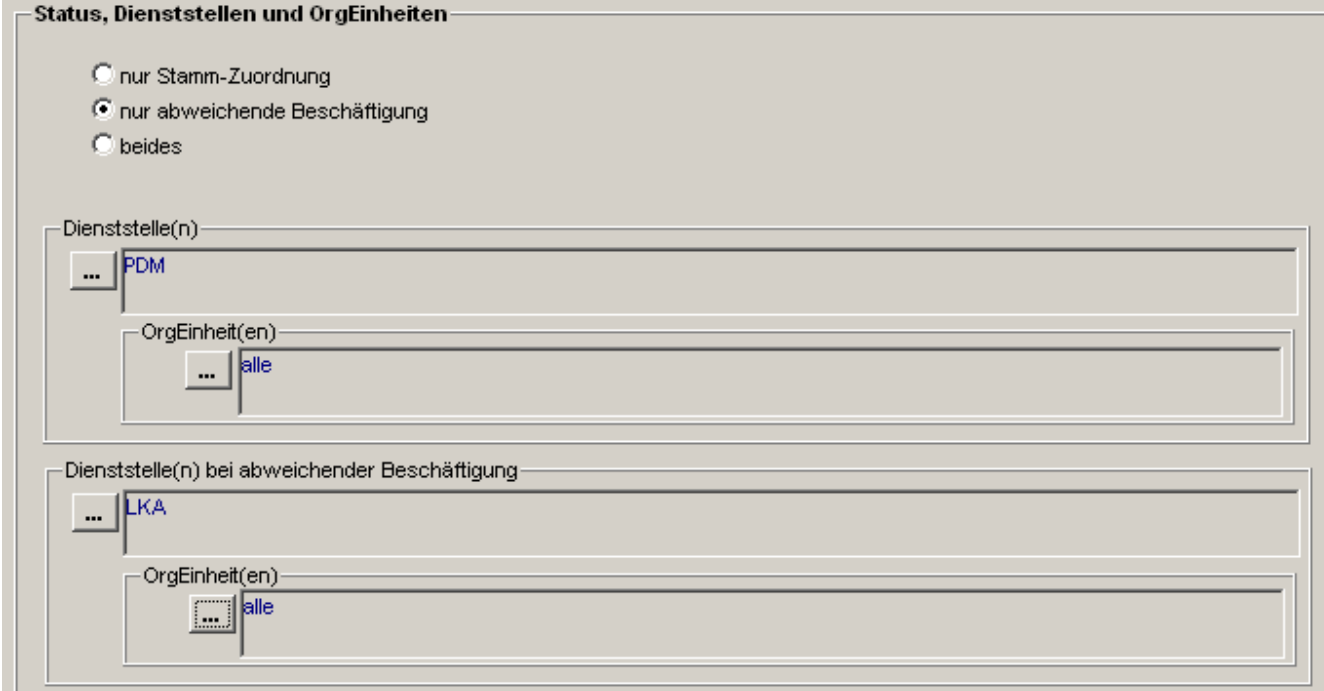

### Ausgabe der Stamm-Beschäftigten der OrgEinheit DB in der Dienststelle PDM, die in beliebigen Dienststellen abweichend beschäftigt sind

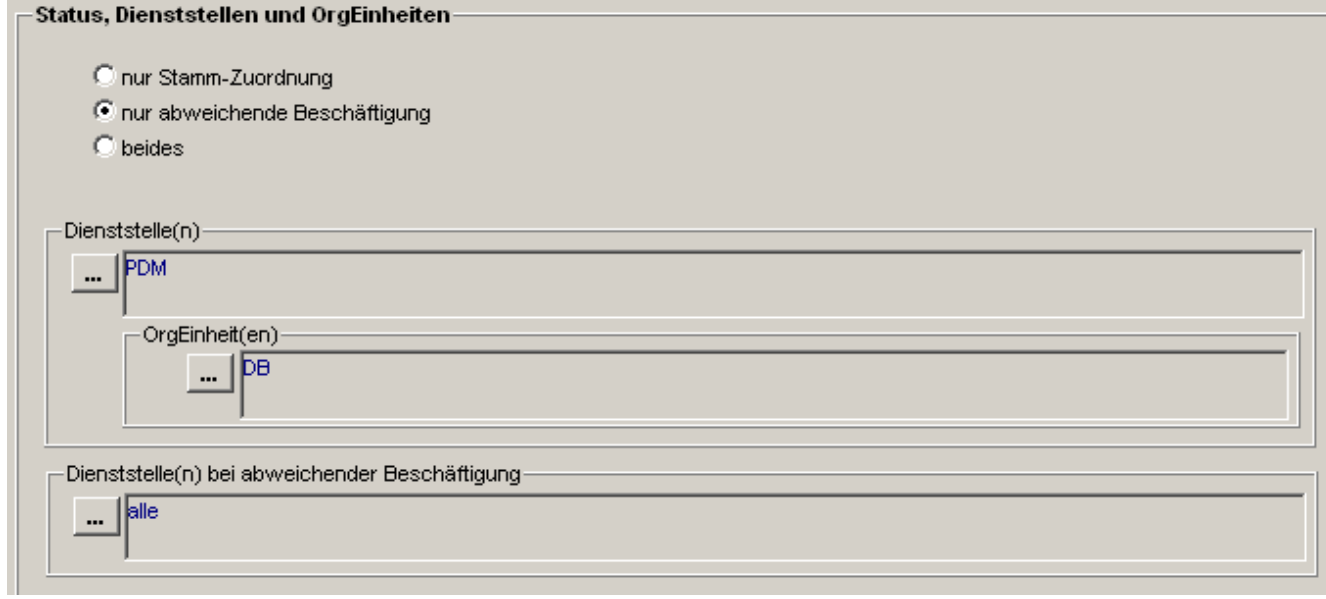

### Ausgabe der in der OrgEinheit Abt. 1 der Dienststelle LKA abweichend Beschäftigten, die beliebigen Stamm-Dienststellen angehören

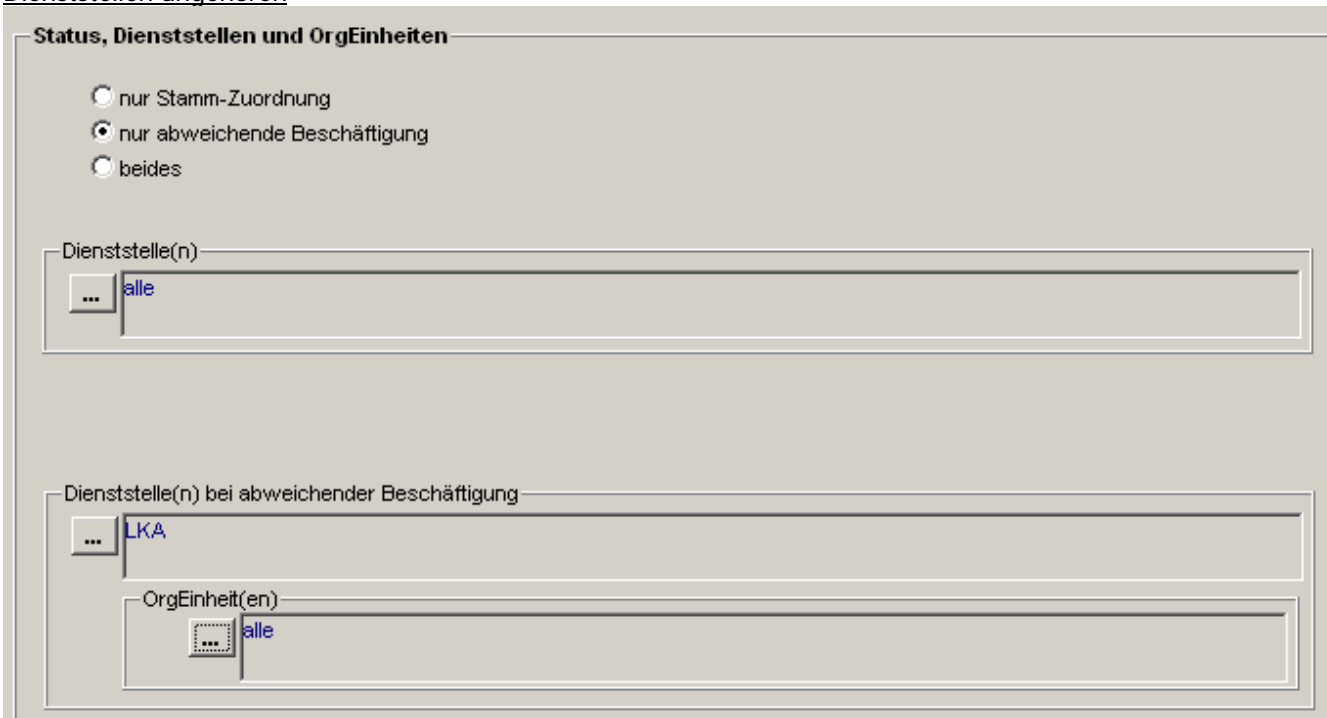

Ausgabe aller in der OrgEinheit DB der Dienststelle PDM Beschäftigten (sowohl Stamm-Beschäftigte als auch abweichend Beschäftigte)

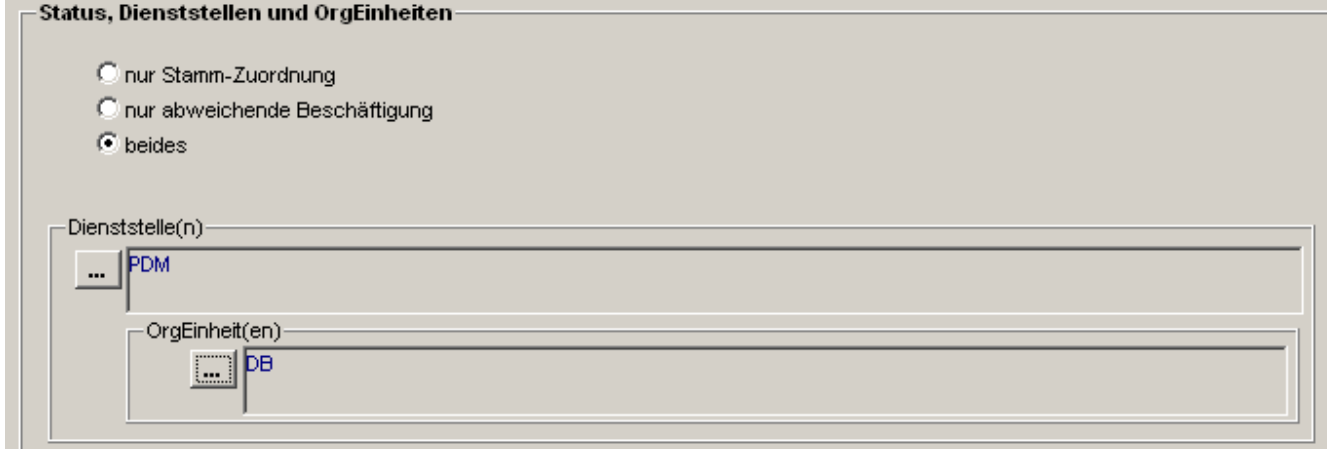